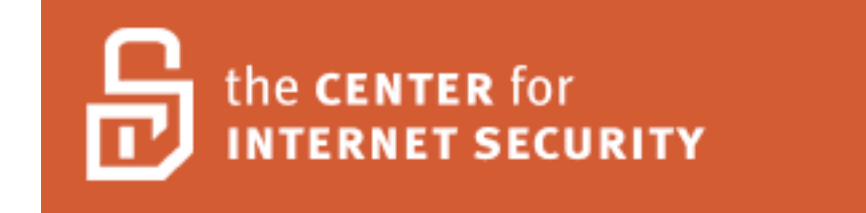

# **Oracle Database Security Benchmark v1.2 For Oracle Version 8i Level 1 and Level 2**

Copyright 2003, The Center for Internet Security www.cisecurity.org

# **Agreed Terms of Use**

# *Background*.

CIS provides benchmarks, scoring tools, software, data, information, suggestions, ideas, and other services and materials from the CIS website or elsewhere ("**Products**") as a public service to Internet users worldwide. Recommendations contained in the Products ("**Recommendations**") result from a consensus-building process that involves many security experts and are generally generic in nature. The Recommendations are intended to provide helpful information to organizations attempting to evaluate or improve the security of their networks, systems and devices. Proper use of the Recommendations requires careful analysis and adaptation to specific user requirements. The Recommendations are not in any way intended to be a "quick fix" for anyone's information security needs.

## *No representations, warranties and covenants*.

CIS makes no representations, warranties or covenants whatsoever as to (i) the positive or negative effect of the Products or the Recommendations on the operation or the security of any particular network, computer system, network device, software, hardware, or any component of any of the foregoing or (ii) the accuracy, reliability, timeliness or completeness of any Product or Recommendation. CIS is providing the Products and the Recommendations "as is" and "as available" without representations, warranties or covenants of any kind.

# *User agreements*.

By using the Products and/or the Recommendations, I and/or my organization ("**we**") agree and acknowledge that:

- 1. No network, system, device, hardware, software or component can be made fully secure;
- 2. We are using the Products and the Recommendations solely at our own risk;
- 3. We are not compensating CIS to assume any liabilities associated with our use of the Products or the Recommendations, even risks that result from CIS's negligence or failure to perform;
- 4. We have the sole responsibility to evaluate the risks and benefits of the Products and Recommendations to us and to adapt the Products and the Recommendations to our particular circumstances and requirements;
- 5. Neither CIS, nor any CIS Party (defined below) has any responsibility to make any corrections, updates, upgrades or bug fixes or to notify us if it chooses at it sole option to do so; and

6. Neither CIS nor any CIS Party has or will have any liability to us whatsoever (whether based in contract, tort, strict liability or otherwise) for any direct, indirect, incidental, consequential, or special damages (including without limitation loss of profits, loss of sales, loss of or damage to reputation, loss of customers, loss of software, data, information or emails, loss of privacy, loss of use of any computer or other equipment, business interruption, wasted management or other staff resources or claims of any kind against us from third parties) arising out of or in any way connected with our use of or our inability to use any of the Products or Recommendations (even if CIS has been advised of the possibility of such damages), including without limitation any liability associated with infringement of intellectual property, defects, bugs, errors, omissions, viruses, worms, backdoors, Trojan horses or other harmful items.

## *Grant of limited rights*.

CIS hereby grants each user the following rights, but only so long as the user complies with all of the terms of these Agreed Terms of Use:

- 1. Except to the extent that we may have received additional authorization pursuant to a written agreement with CIS, each user may download, install and use each of the Products on a single computer;
- 2. Each user may print one or more copies of any Product or any component of a Product that is in a .txt, .pdf, .doc, .mcw, or .rtf format, provided that all such copies are printed in full and are kept intact, including without limitation the text of this Agreed Terms of Use in its entirety.

## *Retention of intellectual property rights; limitations on distribution*.

The Products are protected by copyright and other intellectual property laws and by international treaties. We acknowledge and agree that we are not acquiring title to any intellectual property rights in the Products and that full title and all ownership rights to the Products will remain the exclusive property of CIS or CIS Parties. CIS reserves all rights not expressly granted to users in the preceding section entitled "Grant of limited rights."

Subject to the paragraph entitled "Special Rules" (which includes a waiver, granted to some classes of CIS Members, of certain limitations in this paragraph), and except as we may have otherwise agreed in a written agreement with CIS, we agree that we will not (i) decompile, disassemble, reverse engineer, or otherwise attempt to derive the source code for any software Product that is not already in the form of source code; (ii) distribute, redistribute, encumber, sell, rent, lease, lend, sublicense, or otherwise transfer or exploit rights to any Product or any component of a Product; (iii) post any Product or any component of a Product on any website, bulletin board, ftp server, newsgroup, or other similar mechanism or device, without regard to whether such mechanism or device is internal or external, (iv) remove or alter trademark, logo, copyright or other proprietary notices, legends, symbols or labels in any Product or any component of a Product; (v) remove these Agreed Terms of Use from, or alter these Agreed Terms of Use as they appear in, any Product or any component of a Product; (vi) use any Product or any component of a Product with any derivative works based directly on a Product or any component of a Product; (vii) use any Product or any component of a Product with other products or applications that are directly and specifically dependent on such Product or any component for any part of their functionality, or (viii) represent or claim a particular level of compliance with a CIS Benchmark, scoring tool or other Product. We will not facilitate or otherwise aid other individuals or entities in any of the activities listed in this paragraph.

We hereby agree to indemnify, defend and hold CIS and all of its officers, directors, members, contributors, employees, authors, developers, agents, affiliates, licensors, information and service providers, software suppliers, hardware suppliers, and all other persons who aided CIS in the creation, development or maintenance of the Products or Recommendations ("**CIS Parties**") harmless from and against any and all liability, losses, costs and expenses (including attorneys' fees and court costs) incurred by CIS or any CIS Party in connection with any claim arising out of any violation by us of the preceding paragraph, including without limitation CIS's right, at our expense, to assume the exclusive defense and control of any matter subject to this indemnification, and in such case, we agree to cooperate with CIS in its defense of such claim. We further agree that all CIS Parties are third-party beneficiaries of our undertakings in these Agreed Terms of Use.

## *Special rules*.

The distribution of the NSA Security Recommendations is subject to the terms of the NSA Legal Notice and the terms contained in the NSA Security Recommendations themselves (http://nsa2.www.conxion.com/cisco/notice.htm).

CIS has created and will from time to time create special rules for its members and for other persons and organizations with which CIS has a written contractual relationship. Those special rules will override and supersede these Agreed Terms of Use with respect to the users who are covered by the special rules.

CIS hereby grants each CIS Security Consulting or Software Vendor Member and each CIS Organizational User Member, but only so long as such Member remains in good standing with CIS and complies with all of the terms of these Agreed Terms of Use, the right to distribute the Products and Recommendations within such Member's own organization, whether by manual or electronic means. Each such Member acknowledges and agrees that the foregoing grant is subject to the terms of such Member's membership arrangement with CIS and may, therefore, be modified or terminated by CIS at any time.

### *Choice of law; jurisdiction; venue*.

We acknowledge and agree that these Agreed Terms of Use will be governed by and construed in accordance with the laws of the State of Maryland, that any action at law or in equity arising out of or relating to these Agreed Terms of Use shall be filed only in the courts located in the State of Maryland, that we hereby consent and submit to the personal jurisdiction of such courts for the purposes of litigating any such action. If any of these Agreed Terms of Use shall be determined to be unlawful, void, or for any reason unenforceable, then such terms shall be deemed severable and shall not affect the validity and enforceability of any remaining provisions.

We acknowledge and agree that we have read these Agreed Terms of Use in their entirety, understand them and agree to be bound by them in all respects.

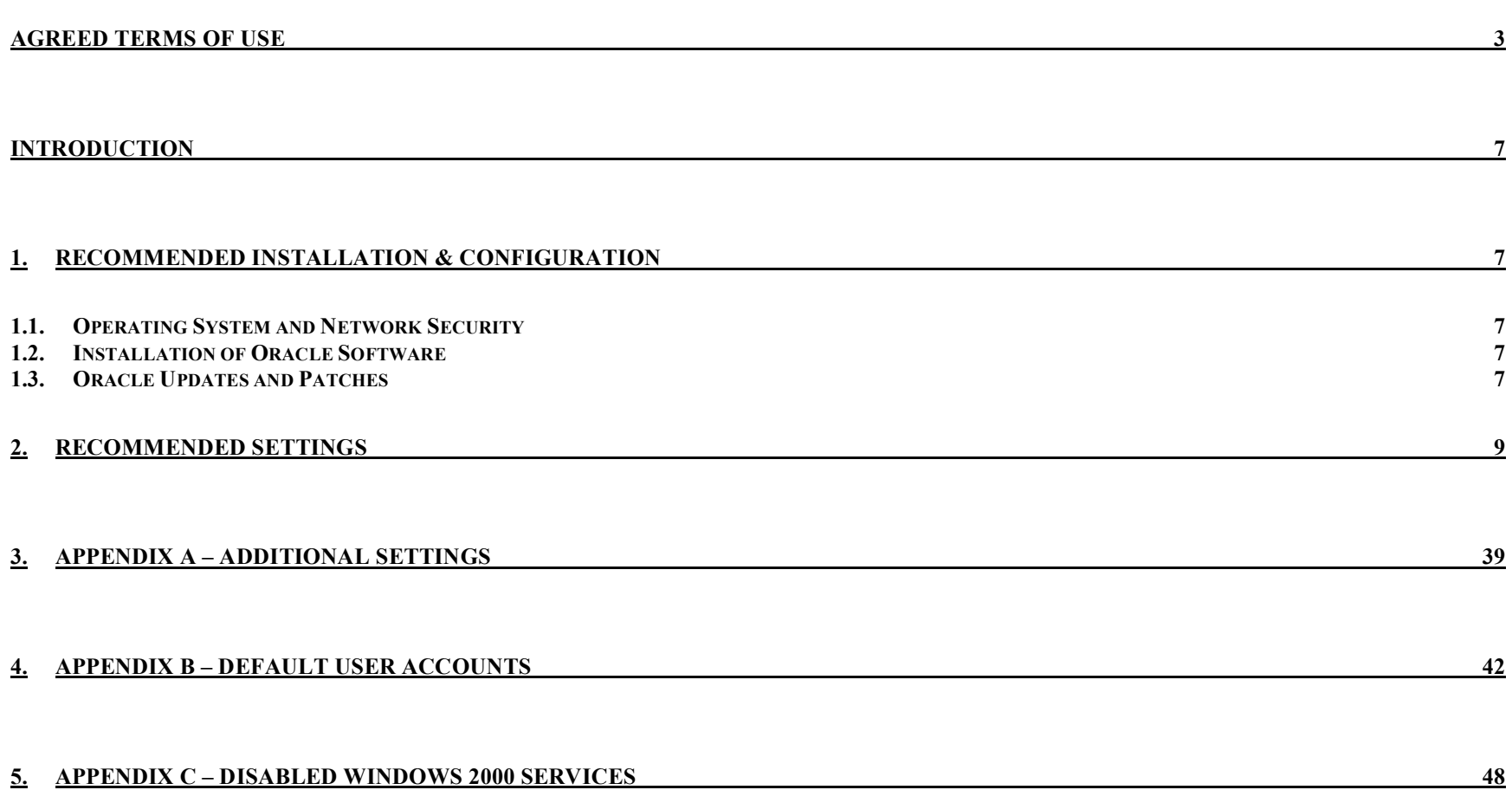

# **Introduction**

This guide provides high-level recommendations to secure an Oracle database. By configuring the database to the new benchmark, a secure baseline configuration is introduced to protect the system from the common "out of the box" vulnerabilities. This document is based in part on the SANS "Securing Oracle Step-by-Step" guide published January 2003<sup>1</sup> and reflects valuable comments provided by Oracle Corporation and other resources<sup>2</sup>. The scope of the document includes Oracle version 8i. Version 2.0 of this document support version 9i and 10g and can be downloaded from http://www.cisecurity.org. The intended audience for this document is the advanced database administrator in a managed enterprise environment. The novice administrator and home user should refer to the previously mentioned guidance documents, which contain detailed descriptions and explanations for hardening an Oracle database before reading this document. It is strongly recommended that these settings be reviewed to comply with local policy and tested on non-production systems before being deployed.

## **1. Recommended Installation & Configuration**

This section presents various steps that can be adopted to securely install, setup, configure, and operate an Oracle database. The security of the Oracle database is a function of the security of the network and operating system that hosts the database.

### *1.1. Operating System and Network Security*

- Implement the CIS Security Benchmarks for the operating system on the database host machine.
- Ensure that the database host machine is protected by a firewall.

### *1.2. Installation of Oracle Software*

- Perform a clean installation on a secure network segment or off the network.
- If installation is on a Windows platform, ensure that the target volume is NTFS.
- Install the database with the minimum options that are required for the environment.
- Installation of the demo database is not recommended.
- Set the \$TMP and \$TMPDIR environment variables to a protected directory with access given only to the Oracle software owner and the ORA\_INSTALL group.

### *1.3. Oracle Updates and Patches*

• Ensure that all relevant security patches have been installed. The appropriate patches depend upon the options installed and the operating system of the database host.

<sup>&</sup>lt;sup>1</sup> This resource is a copyright by SANS Institute, for information on the purchase of this document, please visit http://store.sans.org/store\_item.php?item=80  $^{2}$  Other Oracle security resources referenced:

<sup>-</sup> Oracle Metalink (http://metalink.oracle.com/)

<sup>-</sup> Pete Finnigan.com (http://www.petefinnigan.com/orasec.htm)

• Subscribe to the Oracle Security mailing list to stay current with the Oracle security bulletins. To subscribe to the list, go to http://otn.oracle.com/deploy/security/alerts.htm and follow the link labeled "Current Alerts (Subscribe to security alerts)" to electronically register for the alerts.

## **2. Recommended Settings**

This section contains recommendations for securing an Oracle database. The recommendations should be implemented with consideration to the particular database and application environment. Some of the suggested security settings may be overridden by local policy. It is important to note that the parameters and their values need to be spelled correctly to ensure the desired policy has been implemented. Many of the parameters and settings, if misspelled, will not cause an error or warning message to be generated. As a convention, the pfile is referred to as init.ora though this file will most likely be named differently in an actual implementation (i.e. init*SID*.ora).

The recommendations are presented in tables with the following columns:

- Configuration Item specific area that requires configuration or policy recommendation.
- Action/Recommended Parameter recommendation for specific setting or policy of the configuration item.
- Comments concise comments pertaining to the recommendation.
- OS VER denotes whether the setting is applicable to an operating system of Windows (W), Unix (U), or Both (B).
- Score a Y setting indicates that the recommendation will be scored by the tool. An R setting indicates that the recommendation will be reportable by the tool - that is a numeric score may not be generated, but a report of the configuration can be presented by the tool for review. A scorable item (Y) implies that it is also reportable (R). A setting of N indicates that the recommendation will not be scorable or reportable by a tool.
- Level The recommendations are divided into three categories: Level 1, Level 2, and Appendix.
	- o Level 1 recommendations meet the following criteria:
		- Represent a minimum baseline that is suggested for most environments
		- Easily implemented by someone with minimal background and not likely to break database or application functionality
		- Can be scored with a tool
	- o Level 2 recommendations may require an advanced level DBA to implement and/or may break database or application functionality.
	- o Appendix items are suggestions rather than recommendations for further hardening of the database environment. These are not likely applicable to most environments or may not be "strictly" within the realm of database security.

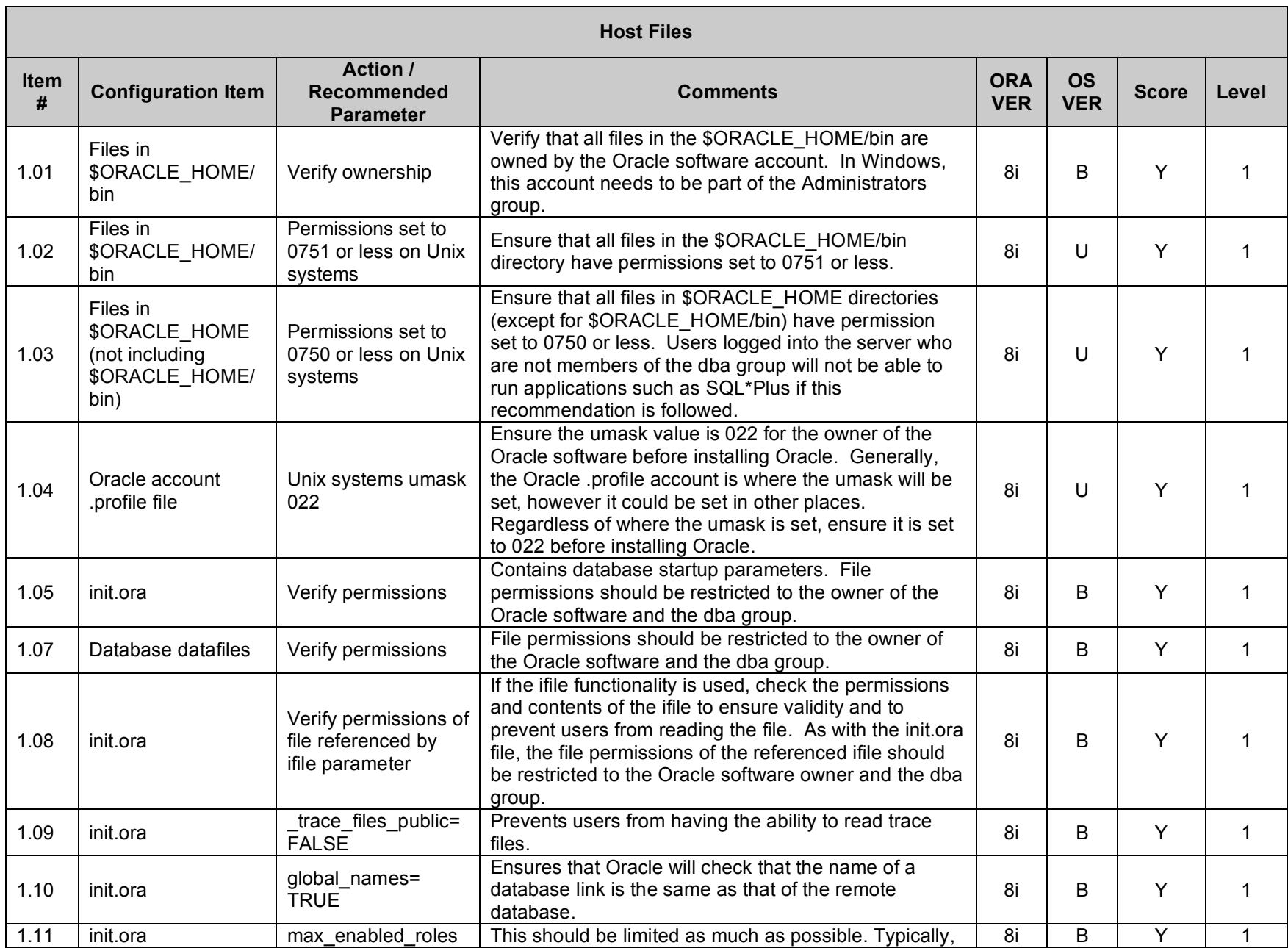

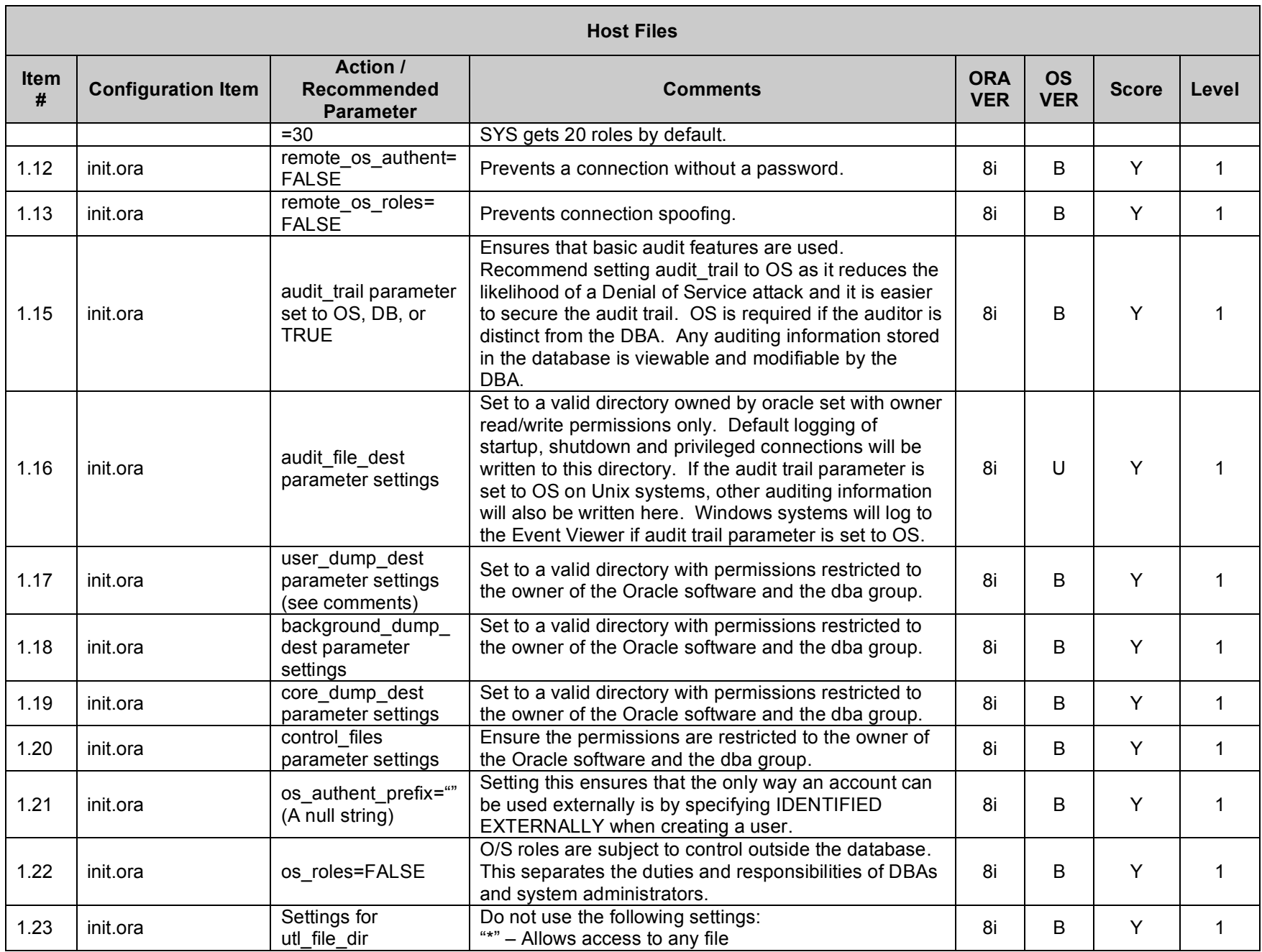

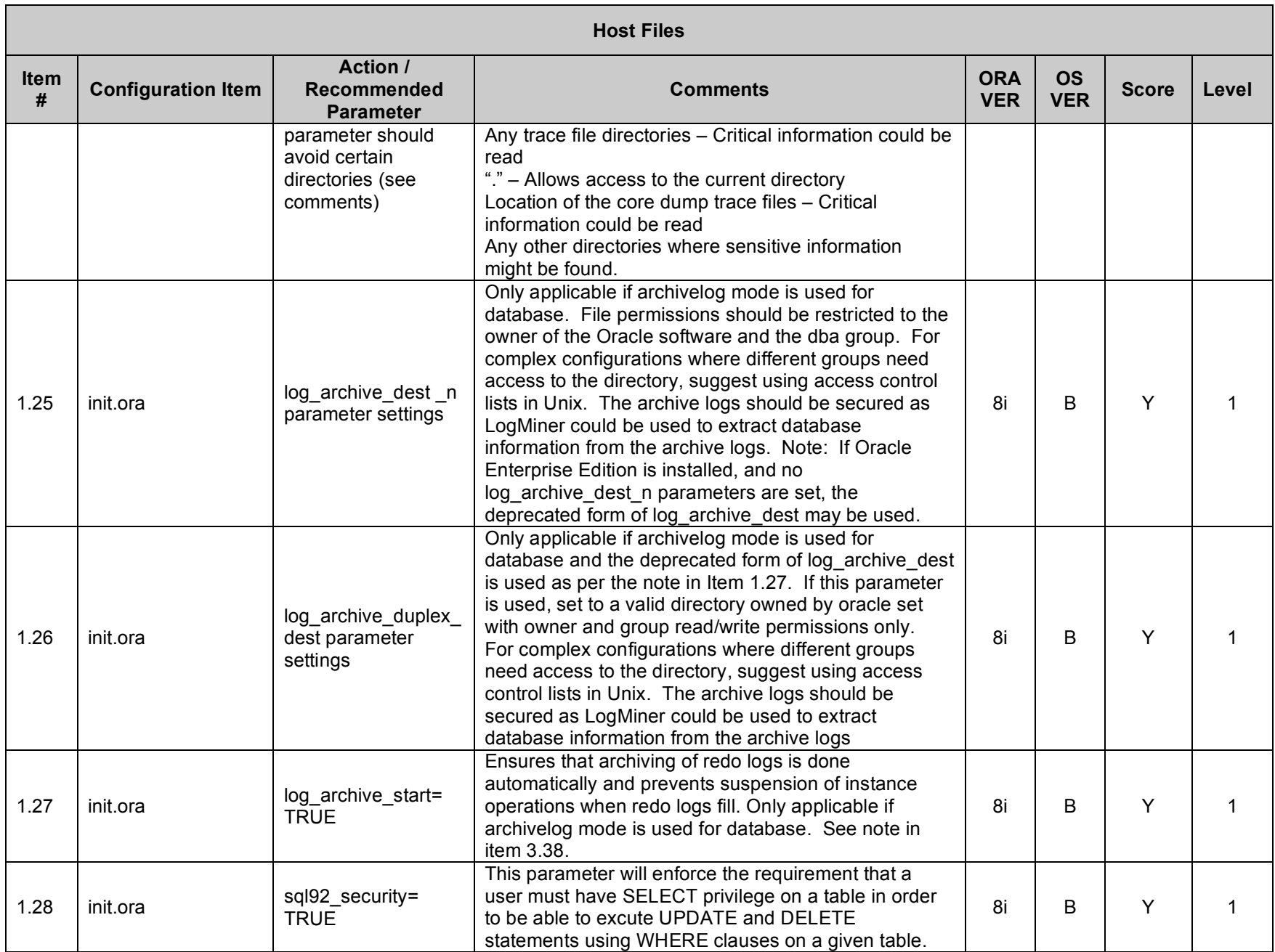

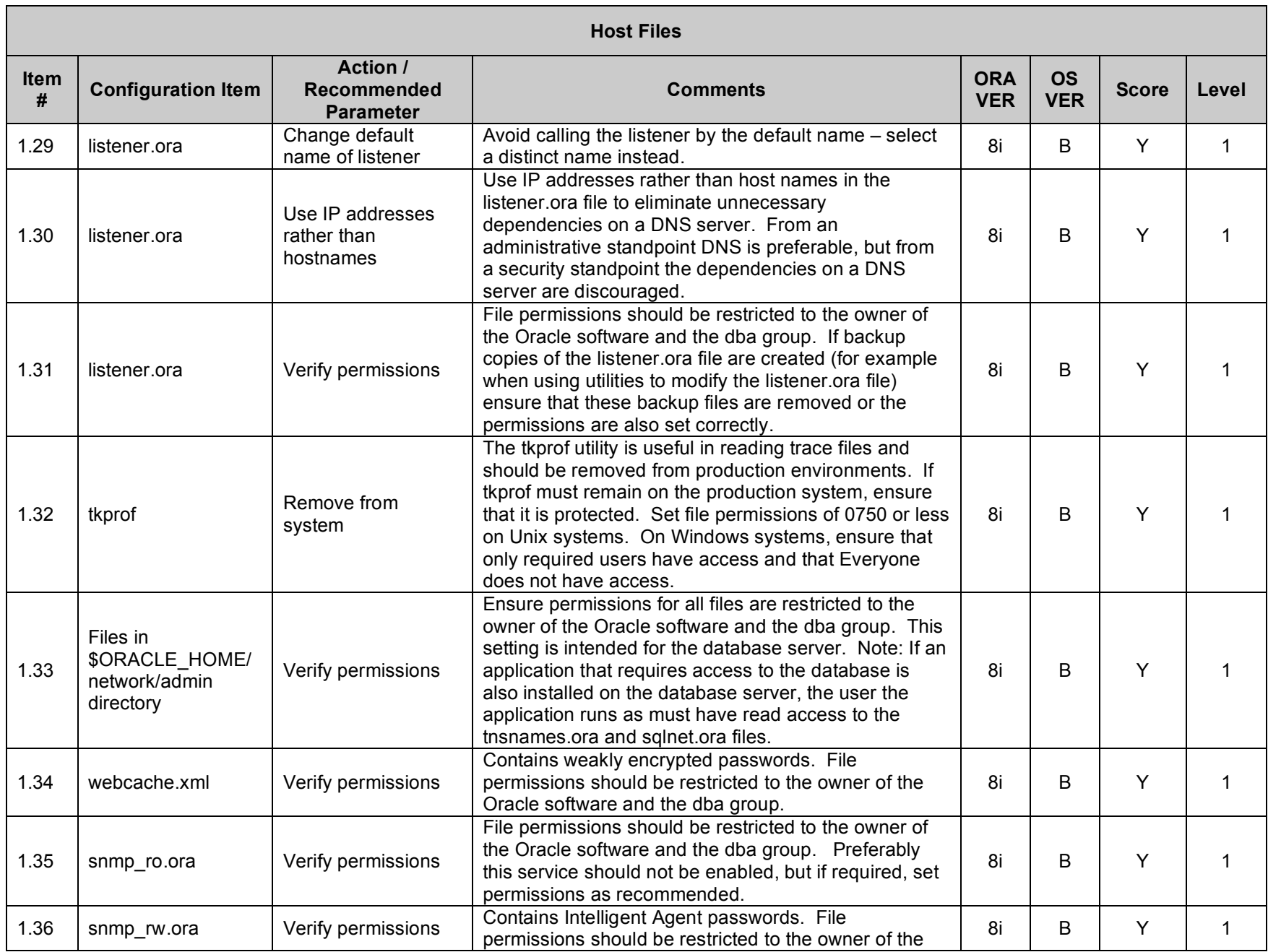

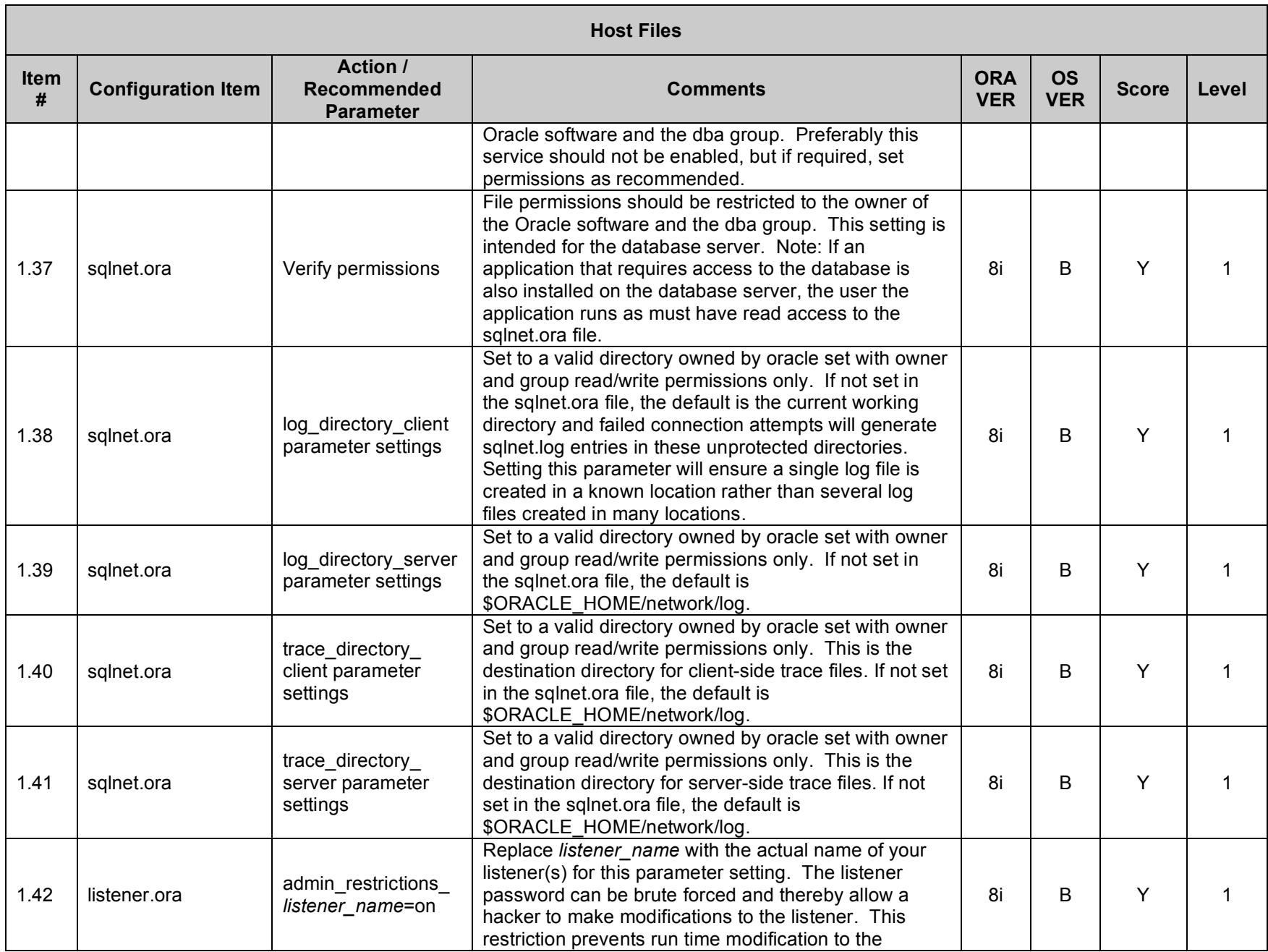

![](_page_14_Picture_850.jpeg)

![](_page_15_Picture_706.jpeg)

![](_page_16_Picture_907.jpeg)

![](_page_17_Picture_662.jpeg)

![](_page_18_Picture_692.jpeg)

![](_page_19_Picture_830.jpeg)

![](_page_20_Picture_884.jpeg)

![](_page_21_Picture_832.jpeg)

![](_page_22_Picture_941.jpeg)

![](_page_23_Picture_757.jpeg)

![](_page_23_Picture_758.jpeg)

![](_page_24_Picture_906.jpeg)

![](_page_25_Picture_867.jpeg)

![](_page_26_Picture_790.jpeg)

![](_page_27_Picture_741.jpeg)

![](_page_27_Picture_742.jpeg)

![](_page_28_Picture_606.jpeg)

![](_page_29_Picture_821.jpeg)

![](_page_30_Picture_559.jpeg)

![](_page_31_Picture_717.jpeg)

![](_page_31_Picture_718.jpeg)

![](_page_32_Picture_648.jpeg)

![](_page_33_Picture_800.jpeg)

![](_page_34_Picture_729.jpeg)

![](_page_34_Picture_730.jpeg)

![](_page_35_Picture_812.jpeg)

![](_page_36_Picture_862.jpeg)

![](_page_37_Picture_696.jpeg)

## **3. Appendix A – Additional Settings**

This section contains additional settings to consider. Unlike the Level 1 and Level 2 settings which are strongly recommended, the settings in this section may be version specific, extremely difficult to implement, or intended only for environments where security is especially stringent.

![](_page_38_Picture_723.jpeg)

![](_page_39_Picture_699.jpeg)

![](_page_40_Picture_525.jpeg)

Note: User communities that are required to configure their database to comply with FIPS should refer to the Oracle Advanced Security FIPS 140- 1 Settings in the Oracle Advanced Security Administrator's Guide; however, the benchmark's encryption, integrity and protocol settings are the preferred settings.

## **4. Appendix B – Default User Accounts**

Appendix B contains a list of default accounts that may be created during the installation of Oracle products and some select 3<sup>rd</sup> party products. The actual accounts that are created depend upon the version of Oracle installed and the specific options chosen during the installation. This is intended as a guide to be used with recommendation 5.01 and 5.02 in removing, disabling, or modifying the password for the default accounts created.

![](_page_41_Picture_317.jpeg)

![](_page_42_Picture_257.jpeg)

![](_page_43_Picture_257.jpeg)

![](_page_44_Picture_257.jpeg)

![](_page_45_Picture_257.jpeg)

![](_page_46_Picture_201.jpeg)

# **5. Appendix C – Disabled Windows 2000 Services**

Appendix C contains a list of services that, if not needed should be disabled on a Windows 2000 server running Oracle. This is intended as a guide to be used with recommendation 1.58 in disabling Windows services.

![](_page_47_Picture_281.jpeg)